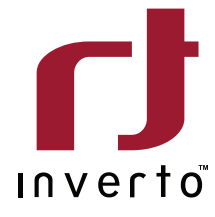

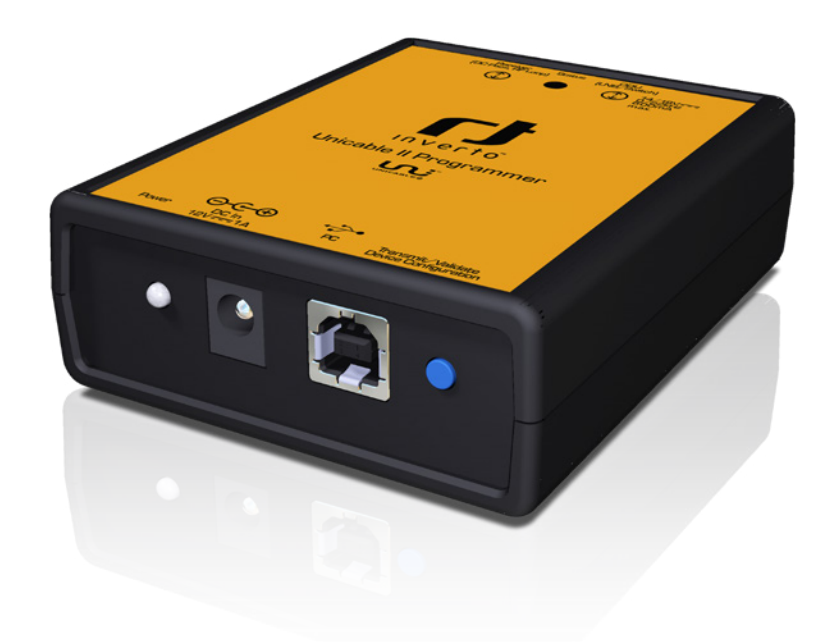

# **Unicable II Programmer**

Model: IDLU-PROG01-OOOOO-OPP Item: 5273

Inverto's Unicable II Programmer is an essential installation tool helping to configure and diagnose any Unicable II LNB or Multiswitch using a PC.

The Inverto's Unicable II Programmer software tool for PC provides an easy to use and intuitive graphic user interface allowing ating mode (Static or Dynamic), the RF/IF frequency mapping grid for Static mode, the IF frequencies of the User Bands, the the installer to modify the default parameters of the installed Unicable II LNB or Multiswitch including for example, the operoutput power level and the protocols used over each User Band (EN50494/EN50607).

The PC software tool allows to carry out diagnostic tests on the connected LNB or Multiswitch, retrieve diagnostic logs and identify potential installation health issues.

witch through the PC. It also features an internal memory that can store a configuration file prepared on the PC and transmit The programmer provides several options for updating the firmware or the configuration file of the connected LNB or Multisit later to a connected LNB or Multiswitch in the field by pressing a dedicated button releasing the installer from carrying his laptop to the field.

The Programmer device can be integrated into an existing installation, power the LNB or Multiswitch unit using the supplied AC/DC power adapter, and allow a parallel connection to a PC over USB for monitoring and configuration.

The Programmer is supplied with an external AC/DC adapter and a USB cable.

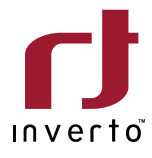

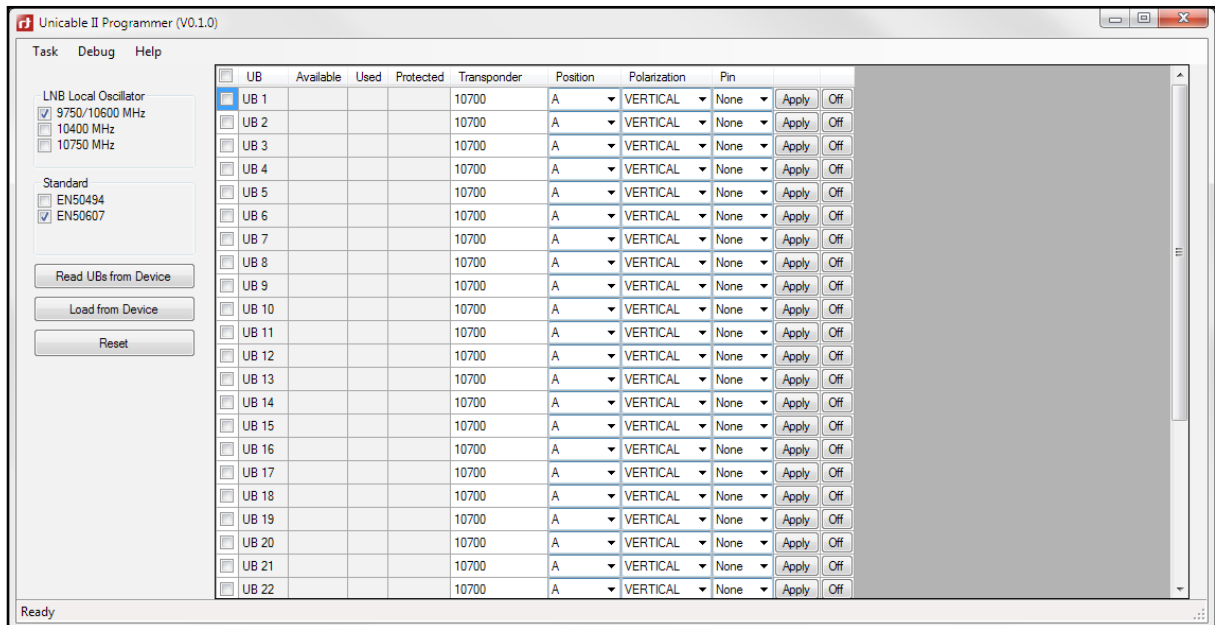

### **User Band and Protocol testing tool**

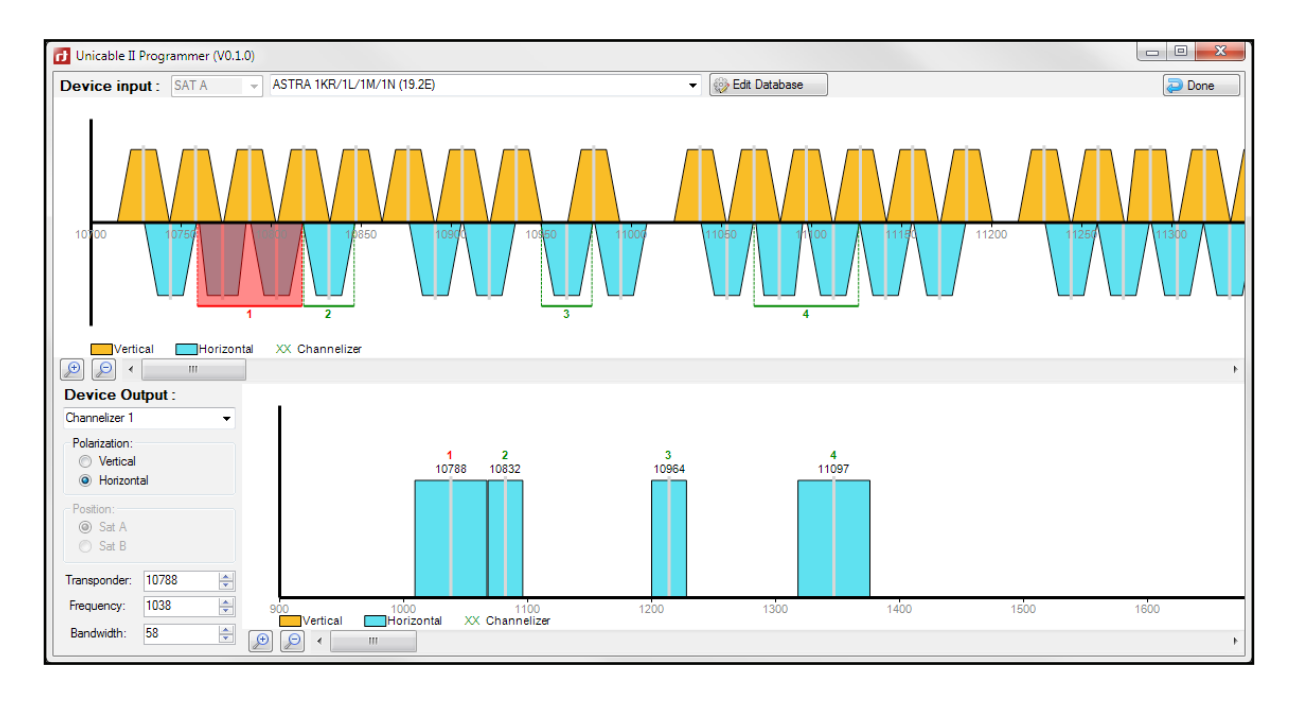

#### **Static mapping editing tool**

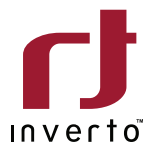

| <b>D</b> Unicable II Programmer (V0.0.16)                                                                                                    | $\mathbf{x}$<br>$-$<br>l — I |  |  |  |  |  |  |  |  |  |  |  |  |  |
|----------------------------------------------------------------------------------------------------|------------------------------|--|--|--|--|--|--|--|--|--|--|--|--|--|
| Task<br>Setup Help                                                                                                    |                              |  |  |  |  |  |  |  |  |  |  |  |  |  |
| Graphical representation                                                                                                    |                              |  |  |  |  |  |  |  |  |  |  |  |  |  |
| Polarization<br>Bandwidth<br>Power<br>Channel Frequency<br>Transponder                                                                                                    | $\hat{\phantom{a}}$          |  |  |  |  |  |  |  |  |  |  |  |  |  |
| <b>VERTICAL</b><br>36 MHz<br>✔<br><b>980 MHz</b><br>$\sim$ 11670 MHz<br>$\checkmark$<br>$-21$ dBm<br>$\vert \vee \vert$<br>$\checkmark$<br>$\checkmark$                                                                                                    |                              |  |  |  |  |  |  |  |  |  |  |  |  |  |
| 1020 MHz<br>$\vee$ 11630 MHz<br><b>VERTICAL</b><br>$\vee$ 36 MHz<br>$-21$ dBm<br>✔<br>$\checkmark$<br>$\checkmark$<br>$\checkmark$                                                                                                    |                              |  |  |  |  |  |  |  |  |  |  |  |  |  |
| $\vee$ 11590 MHz<br><b>VERTICAL</b><br>36 MHz<br>1060 MHz<br>$-21$ dBm<br>✔<br>$\checkmark$<br>3<br>$\checkmark$<br>$\checkmark$<br>$\checkmark$                                                                                                    |                              |  |  |  |  |  |  |  |  |  |  |  |  |  |
| 36 MHz<br>✔<br>1100 MHz<br>$\vee$ 11550 MHz<br><b>VERTICAL</b><br>$-21$ dBm<br>$\checkmark$<br>$\checkmark$<br>$\checkmark$                                                                                                    |                              |  |  |  |  |  |  |  |  |  |  |  |  |  |
| $\vee$ 11510 MHz<br><b>VERTICAL</b><br>36 MHz<br>✔<br>1140 MHz<br>$\checkmark$<br>$-21$ dBm<br>$\checkmark$<br>$\checkmark$<br>$\checkmark$                                                                                                    |                              |  |  |  |  |  |  |  |  |  |  |  |  |  |
| $\mathbf{x}$<br><b>Channel Selection</b><br>36 MHz<br>1180 MHz<br>$\vee$ 11470 MHz<br><b>VERTICAL</b><br>$-21$ dBm<br>✔<br>$\checkmark$<br>6<br>$\ddotmark$<br>$\checkmark$                                                                                                    |                              |  |  |  |  |  |  |  |  |  |  |  |  |  |
| Selection<br>$\sim$ 10970 MHz<br><b>HORIZONTAL</b><br>36 MHz<br>1220 MHz<br>$-21$ dBm<br>✔<br>$\checkmark$<br>$\checkmark$<br>$\ddot{}$<br>$\checkmark$<br>d                                                                                                    |                              |  |  |  |  |  |  |  |  |  |  |  |  |  |
| $\boxtimes$ 2<br>$\vee$ 3<br>$\sqrt{4}$<br>☑<br>36 MHz<br>1260 MHz<br>$\vee$ 11010 MHz<br><b>HORIZONTAL</b><br>$-21$ dBm<br>✔<br>8<br>$\checkmark$<br>$\ddot{\phantom{1}}$<br>$\checkmark$<br>$\checkmark$<br><b>Inverto</b>                                                   |                              |  |  |  |  |  |  |  |  |  |  |  |  |  |
| $\mathfrak{c}$ $\mathbb{Z}$<br>$\triangledown$ 8<br>36 MHz<br>✔<br>$\checkmark$<br>$\checkmark$<br>$\vee$ 7<br>1300 MHz<br>$\vee$ 11050 MHz<br><b>HORIZONTAL</b><br>$-21$ dBm<br>9<br>6<br>$\checkmark$<br>-5<br>$\ddot{}$<br>$\checkmark$                                     |                              |  |  |  |  |  |  |  |  |  |  |  |  |  |
| Designed in LLJ<br>Made in China<br><b>HORIZONTAL</b><br>36 MHz<br>✔<br>1340 MHz<br>11090 MHz<br>$-21$ dBm<br>10 <sup>10</sup><br>▽<br>☑<br>$\sqrt{2}$ 11<br>$\sqrt{2}$ 12<br>$\checkmark$<br>$\checkmark$<br>$\ddot{\phantom{1}}$<br>$\checkmark$<br>-9<br>10                 |                              |  |  |  |  |  |  |  |  |  |  |  |  |  |
| <b>HORIZONTAL</b><br>1380 MHz<br>$\vee$ 11130 MHz<br>36 MHz<br>$-21$ dBm<br>✔<br>11<br>$\ddot{\phantom{0}}$<br>$\checkmark$<br>$\checkmark$<br>$\checkmark$<br>☑<br>$\triangledown$ 16<br>15<br>13<br>14                                                                       |                              |  |  |  |  |  |  |  |  |  |  |  |  |  |
| <b>HORIZONTAL</b><br>36 MHz<br>12<br>1420 MHz<br>$\vee$ 11170 MHz<br>$-21$ dBm<br>✔<br>$\ddot{\phantom{1}}$<br>$\checkmark$<br>$\checkmark$<br>$\sqrt{}$ 19<br>$\checkmark$<br>$\overline{\smile}$<br>$\sqrt{2}$ 20<br>17<br>18<br>O<br>€<br>⊕<br>$\mathbb O$                  |                              |  |  |  |  |  |  |  |  |  |  |  |  |  |
| 36 MHz<br>✔<br>13<br>1460 MHz<br>$\vee$ 10970 MHz<br><b>VERTICAL</b><br>$-21$ dBm<br>$\checkmark$<br>$\checkmark$<br>$\checkmark$<br>$\checkmark$<br>$\mathbf \Theta$<br>$\triangledown$<br>$\triangledown$<br>$\triangledown$ 23<br>$\sqrt{24}$<br>◔<br>$\bullet$<br>21<br>22 |                              |  |  |  |  |  |  |  |  |  |  |  |  |  |
| <b>VERTICAL</b><br>36 MHz<br>✔<br>$\circ$<br>$\circ$<br>1500 MHz<br>$\vee$ 11010 MHz<br>$-21$ dBm<br>◍<br>14<br>$\checkmark$<br>Φl<br>$\checkmark$<br>$\checkmark$<br>$\checkmark$<br>$\Box$ 27<br>$\sqrt{28}$<br>25<br>26                                                     |                              |  |  |  |  |  |  |  |  |  |  |  |  |  |
| ᢙ<br>15<br><b>VERTICAL</b><br>36 MHz<br>1540 MHz<br>$\vee$ 11050 MHz<br>$-21$ dBm<br>✔<br>$\checkmark$<br>$\checkmark$<br>$\checkmark$<br>$\Box$ 31<br>$\Box$ 32<br>$\Box$ 29<br>30<br>ഥ                                                                                       |                              |  |  |  |  |  |  |  |  |  |  |  |  |  |
| We own<br>ШI<br>16<br>1580 MHz<br>$\sim$ 11090 MHz<br><b>VERTICAL</b><br>$\vee$ 36 MHz<br>$-21$ dBm<br>✔<br>$\checkmark$<br>$\checkmark$<br>$\checkmark$                                                                                                    |                              |  |  |  |  |  |  |  |  |  |  |  |  |  |
| OK<br>Cancel<br>17<br><b>VERTICAL</b><br>36 MHz<br>1620 MHz<br>11130 MHz<br>$-21$ dBm<br>✔<br>O<br>$\checkmark$<br>$\checkmark$<br>$\checkmark$<br>$\checkmark$<br>$\checkmark$                                                                                                |                              |  |  |  |  |  |  |  |  |  |  |  |  |  |
| ⊜<br>18<br><b>VERTICAL</b><br>36 MHz<br>✔<br>1660 MHz<br>$\sim$ 11170 MHz<br>$-21$ dBm<br>$\checkmark$<br>$\checkmark$<br>$\checkmark$<br>$\checkmark$                                                                                                    |                              |  |  |  |  |  |  |  |  |  |  |  |  |  |
| 19<br>$\vee$ HORIZONTAL<br>$\vee$ 36 MHz<br>$\vee$<br>$\sim$ 11470 MHz<br>$\vee$ -21 dBm<br>1720 MHz                                                                                                    |                              |  |  |  |  |  |  |  |  |  |  |  |  |  |
|                                                                                                    |                              |  |  |  |  |  |  |  |  |  |  |  |  |  |
| Save to File<br>Send to ODU<br>Store in Programmer                                                                                                    |                              |  |  |  |  |  |  |  |  |  |  |  |  |  |
| Ready<br>ul.                                                                                                    |                              |  |  |  |  |  |  |  |  |  |  |  |  |  |

**Unicable II LNB configuration screen** 

|       | Unicable II Programmer (V0.0.16)<br>$\overline{\mathbf{x}}$<br>- 0                                       |    |                          |              |                   |                 |                |                      |               |              |            |              |   |    |
|-------|----------------------------------------------------------------------------------------------------|----|--------------------------|--------------|-------------------|-----------------|----------------|----------------------|---------------|--------------|------------|--------------|---|----|
| Task  | Setup Help                                                                                               |    |                          |              |                   |                 |                |                      |               |              |            |              |   |    |
|       | Wideband LNB Wideband LNB                                                                                |    | Graphical representation |              |                   |                 |                |                      |               |              |            |              |   |    |
|       | (Satellite A)<br>(Satellite B)                                                                           |    | Channel Standard         |              | Unicable I        | Unicable II     | Frequency      |                      | Bandwidth     |              | PIN        |              |   | ۸  |
|       |                                                                                                    |    | EN50494+EN50607          | $\checkmark$ | l UB 1            | UB <sub>1</sub> | 1210 MHz       | $\checkmark$         | 30 MHz        | $\checkmark$ | 37         | $\checkmark$ | ✔ |    |
|       |                                                                                                    |    | EN50494+EN50607          | $\checkmark$ | l UB <sub>2</sub> | UB <sub>2</sub> | 1420 MHz       | $\ddot{\phantom{1}}$ | 30 MHz        | $\checkmark$ | 18         | $\checkmark$ | ✔ |    |
|       |                                                                                                    |    | EN50494+EN50607          | $\checkmark$ | UB <sub>3</sub>   | UB <sub>3</sub> | 1680 MHz       | $\ddot{\phantom{0}}$ | 30 MHz        | $\checkmark$ | 251        | $\checkmark$ | ✔ |    |
|       | Temestrial                                                                                               |    | EN50494+EN50607          | $\ddotmark$  | l UB 4            | UB <sub>4</sub> | 2040 MHz       | $\ddot{\phantom{1}}$ | 30 MHz        |              | $\vee$ 131 | $\checkmark$ | ✔ |    |
|       | <b>input</b><br><b>Satellite Apple</b><br>$\bf \mathbb Q$<br>⋓<br>ူမျှ                                   |    | EN50494+EN50607          | $\ddot{ }$   | l UB 5            | UB <sub>5</sub> | <b>984 MHz</b> | $\ddot{\phantom{0}}$ | 30 MHz        | $\checkmark$ | 48         | $\checkmark$ | ✔ |    |
|       | Vertical - - - - - - Horizontal - - - - - - Vertical - - - - - - Horizontal-                             |    | EN50494+EN50607          | $\checkmark$ | I UB 6            | UB <sub>6</sub> | 1020 MHz       | $\ddot{\phantom{1}}$ | 30 MHz        |              | $\vee$ 23  | $\checkmark$ | ✔ |    |
|       |                                                                                                    |    | EN50494+EN50607          | $\checkmark$ | l UB 7            | UB <sub>7</sub> | 1056 MHz       | $\ddot{\phantom{0}}$ | 30 MHz        | $\checkmark$ | 88         | $\check{~}$  | ✔ |    |
|       | Unicable II Cascadable 32UB Switch<br>inverto                                                            |    | EN50494+EN50607          | $\checkmark$ | I UB 8            | UB <sub>8</sub> | 1092 MHz       | $\ddot{\phantom{1}}$ | 30 MHz        | $\checkmark$ | 204        | $\checkmark$ | ✔ |    |
|       | with Universal/Wideband Sat inputs<br>& 1 Terrestrial input<br>IDLU-UWT110-CUO10-32P                     |    | EN50607                  | $\checkmark$ |                   | UB <sub>9</sub> | 1128 MHz       | $\ddot{\phantom{0}}$ | 30 MHz        | $\checkmark$ | 194        | $\checkmark$ | ✔ |    |
| IЮ    | $\bullet$<br>Satellite inputs:<br>- Universal Oxattro LNB: 950 - 2150MHz                                 | 10 | <b>EN50607</b>           | $\checkmark$ |                   | <b>UB10</b>     | 1164 MHz       | $\sim$               | 30 MHz        | $\checkmark$ | 89         | $\checkmark$ | ✔ |    |
|       | - 2x Wideband LNBs: 300 - 2350MHz<br>Terrestrial input: 47 - 862MHz<br>Sat ellite Loop-Through loss: 3dB | 11 | EN50607                  | $\checkmark$ |                   | <b>UB11</b>     | 1256 MHz       | $\checkmark$         | 30 MHz        | $\checkmark$ | 157        | $\checkmark$ | ✔ |    |
|       | Terrestrial Loop-Through loss: 3dB<br>$\Box$<br>- Default setup<br>. - - Programmable setup              | 12 | <b>EN50607</b>           | $\checkmark$ |                   | <b>UB12</b>     | 1292 MHz       | $\ddot{\phantom{1}}$ | 30 MHz        | $\checkmark$ | 136        | $\checkmark$ | ✔ |    |
|       | For default UB frequencies:<br>Made in China<br>www.inverto.tv/dCSS-UB                                   | 13 | EN50607                  | $\checkmark$ |                   | <b>UB13</b>     | 1328 MHz       | $\ddot{\phantom{0}}$ | 30 MHz        | $\checkmark$ | 13         | $\checkmark$ | ✔ |    |
|       | Designed in LU<br>Vertical - - - - - - Horizontal - - - - - - Vertical - - - - - Horizontal-             | 14 | EN50607                  | $\checkmark$ |                   | <b>UB 14</b>    | 1364 MHz       | $\ddot{\phantom{1}}$ | 30 MHz        |              | $\vee$ 91  | $\checkmark$ | ✔ |    |
|       | O(3)<br>Satellite A or C<br>Satellite B or D                                                             | 15 | EN50607                  | $\checkmark$ |                   | <b>UB15</b>     | 1458 MHz       |                      | 30 MHz        | $\checkmark$ | 23         | $\checkmark$ | ✔ |    |
|       | ω<br>⋓<br>Temestrial loop<br>through output                                                              | 16 | <b>EN50607</b>           | $\checkmark$ |                   | <b>UR16</b>     | 1494 MHz       | $\ddot{\phantom{1}}$ | 30 MHz        |              | $\vee$ 179 | $\checkmark$ | ✔ |    |
|       |                                                                                                    | 17 | <b>EN50607</b>           | $\checkmark$ |                   | <b>UB17</b>     | 1530 MHz       | $\sim$               | 30 MHz        | $\checkmark$ | 235        | $\checkmark$ | ✔ |    |
|       |                                                                                                    | 18 | <b>EN50607</b>           | $\vee$       |                   | <b>UB 18</b>    | 1566 MHz       | $\checkmark$         | 30 MHz        | $\checkmark$ | 97         | $\checkmark$ | ✔ |    |
|       |                                                                                                    | 19 | EN50607                  | $\checkmark$ |                   | <b>UB 19</b>    | 1602 MHz       |                      | $\vee$ 30 MHz |              | $\vee$ 101 | $\checkmark$ | s |    |
|       | Send to ODU<br>Save to File<br>Store in Programmer                                                       |    |                          |              |                   |                 |                |                      |               |              |            |              |   |    |
|       |                                                                                                    |    |                          |              |                   |                 |                |                      |               |              |            |              |   |    |
| Ready |                                                                                                    |    |                          |              |                   |                 |                |                      |               |              |            |              |   | w. |

**Unicable II Multiswitch configuration screen** 

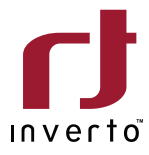

## Setup diagram

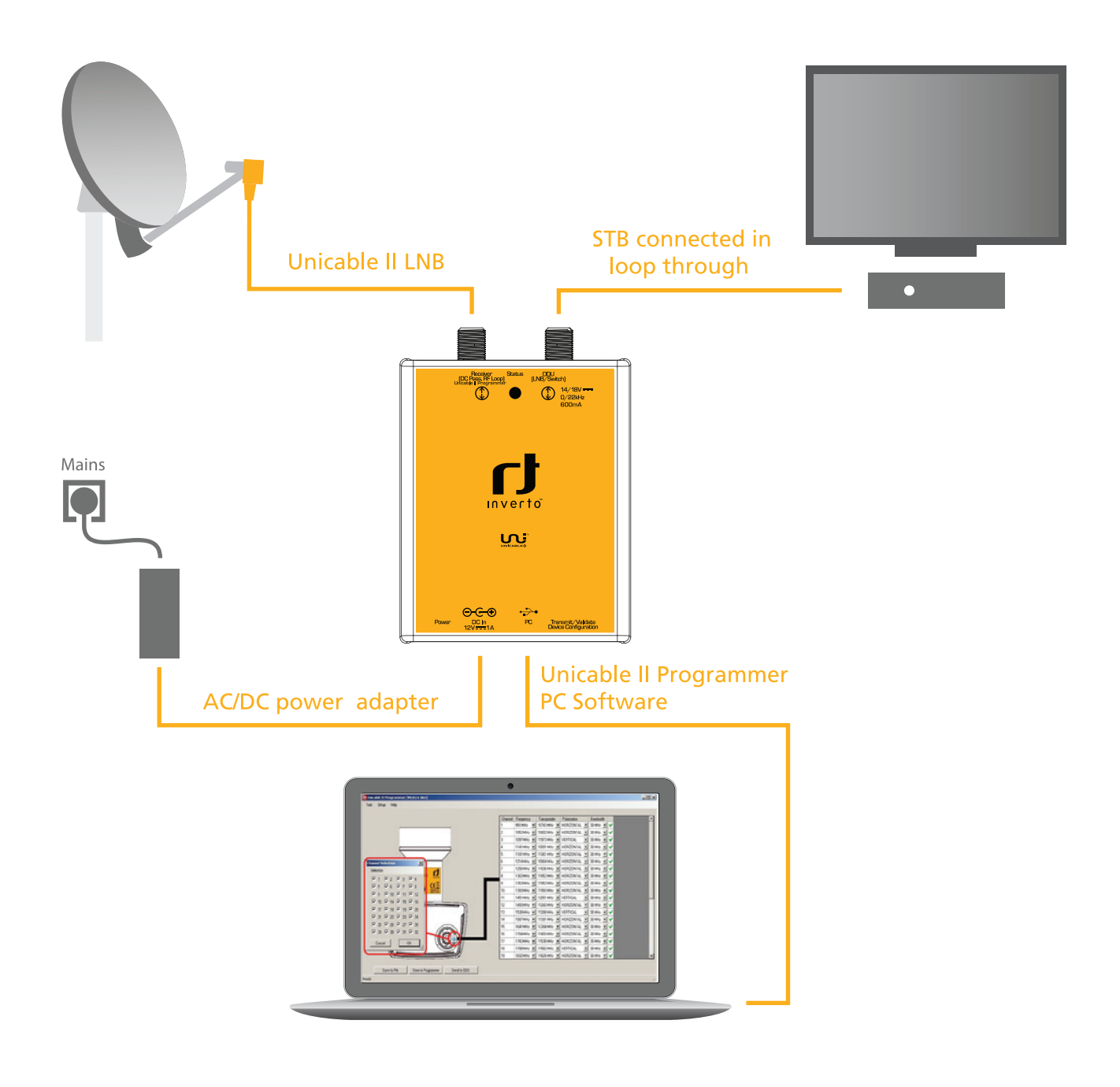

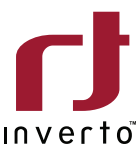

#### **Technical Specifications**

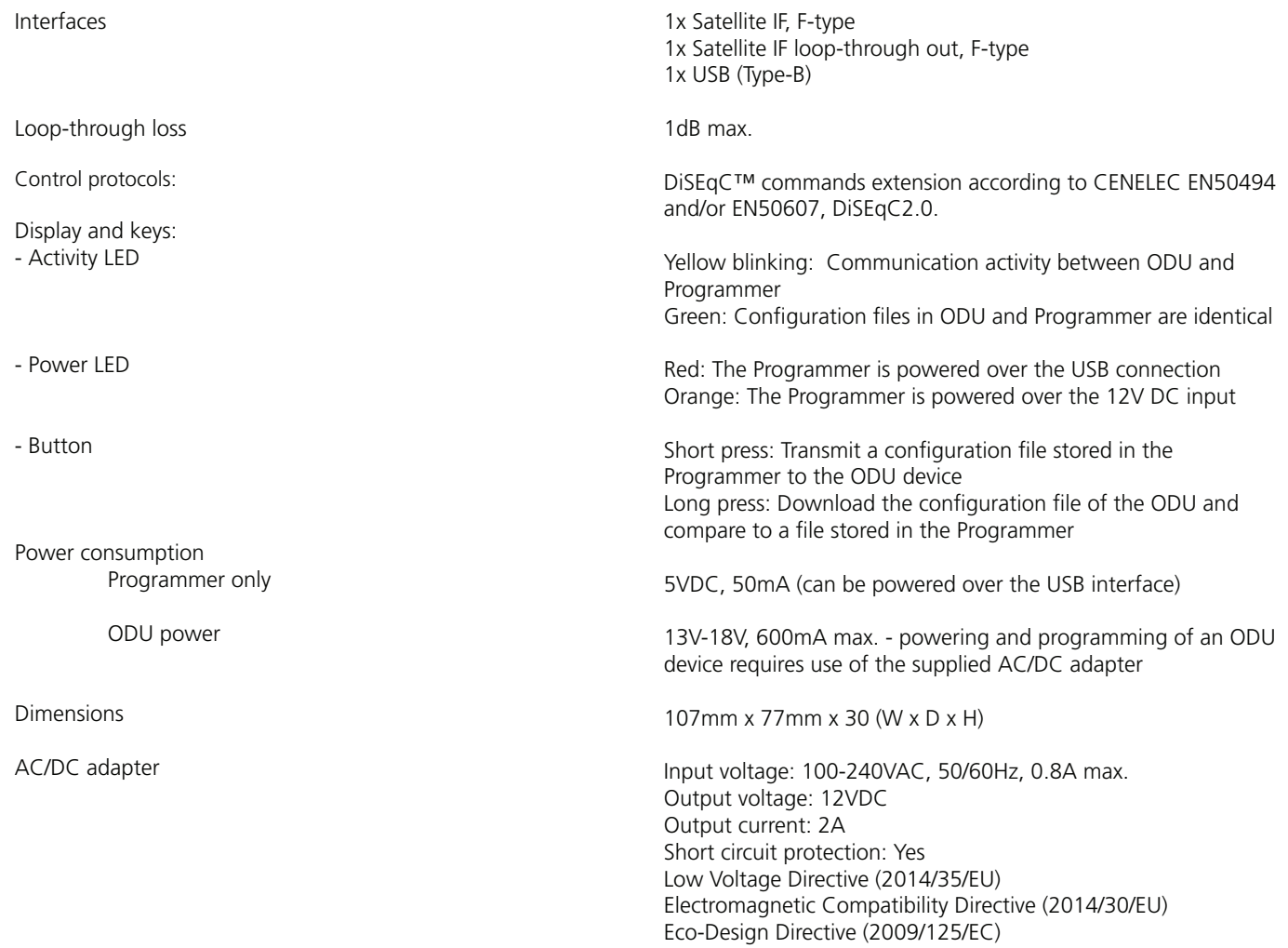

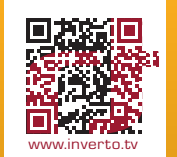